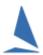

## Excel ~ Importing Telephone Numbers

## **Issue**

When Excel imports large numbers (International Telephone Numbers especially) it imports them in scientific Format. Local phone numbers are not sufficient long to trigger this Excel Inbuilt undesirable 'feature'.

Further, TES generated Excel reports may strip off leading zeros from phone numbers when they are opened in Excel.

When TopYacht Staff set up an event, it is necessary that the report format chosen by them is as a .csv file (being a *Comma-Separated Variable* format).

The user then <u>must</u> import the field a <u>text</u>

There is a third-party website help <u>here</u>